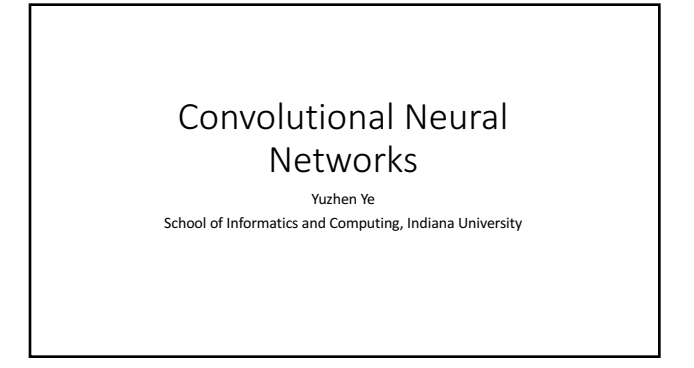

## Contents

- CNN basics
- CNN for visual recognition (to explain the concept of convolution)
- CNN for bioinformatics

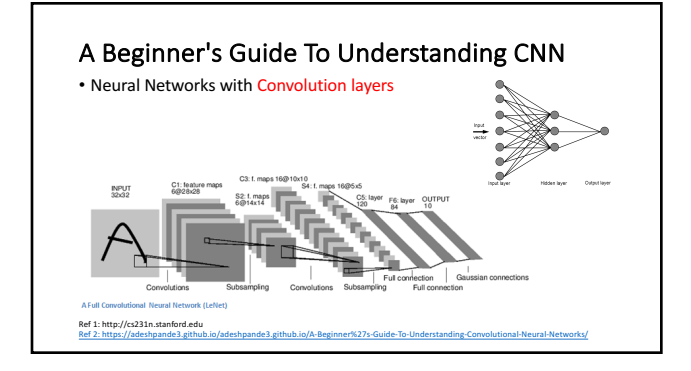

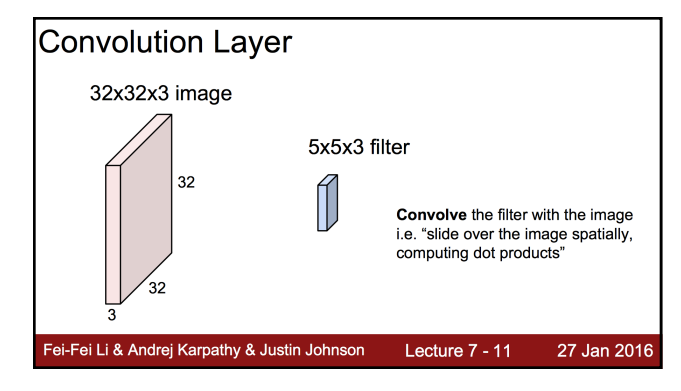

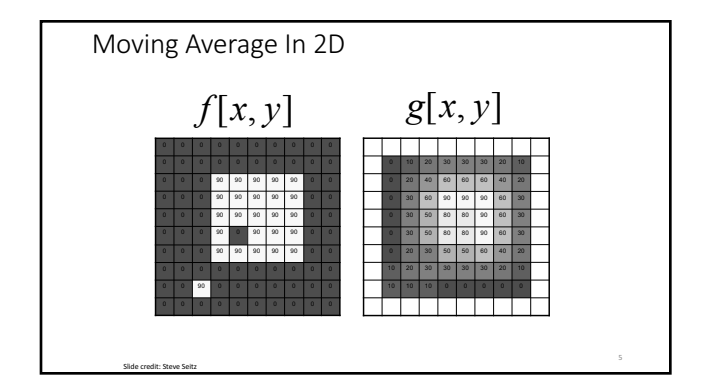

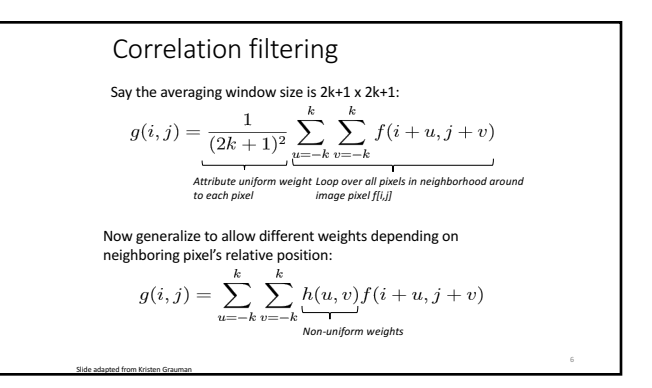

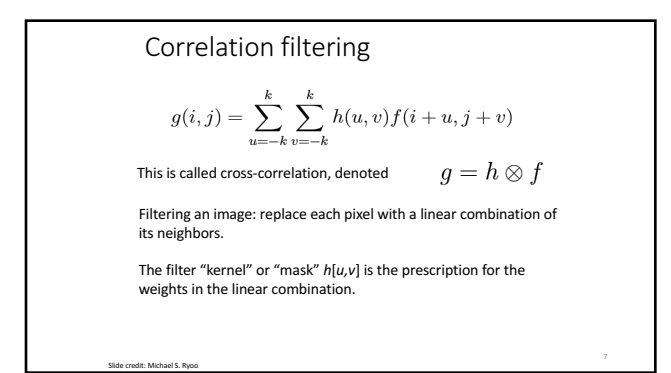

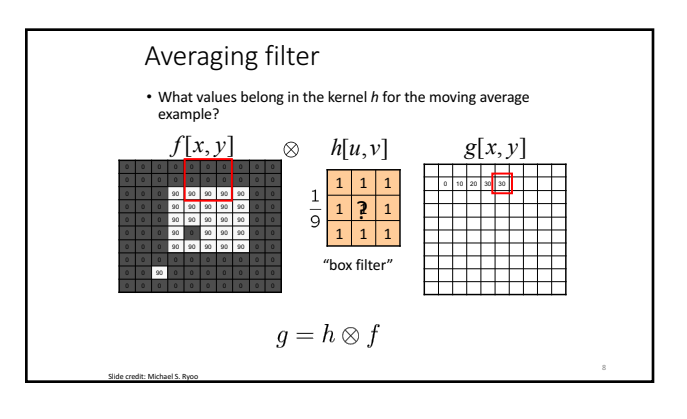

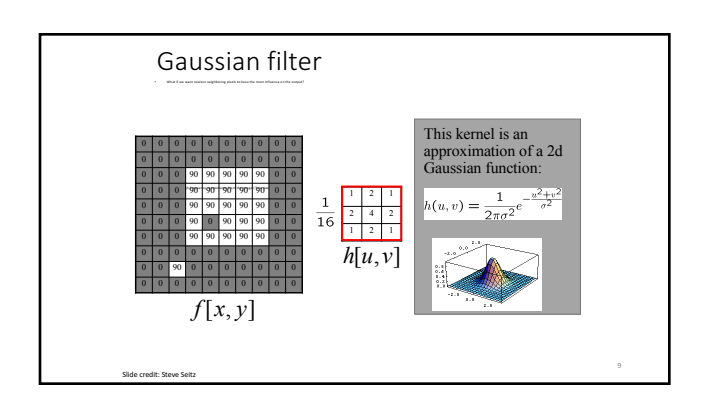

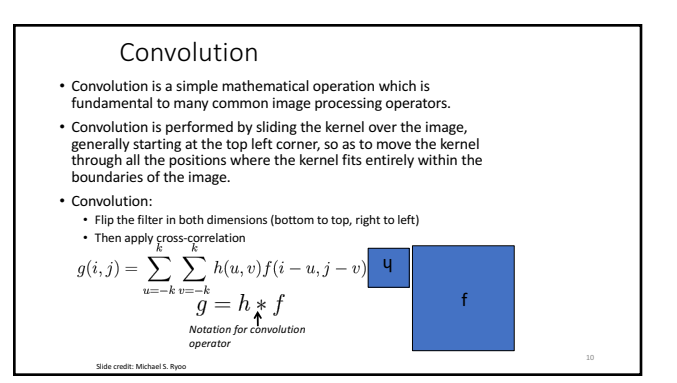

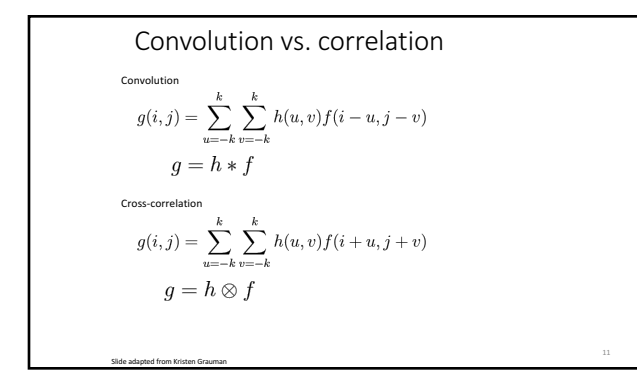

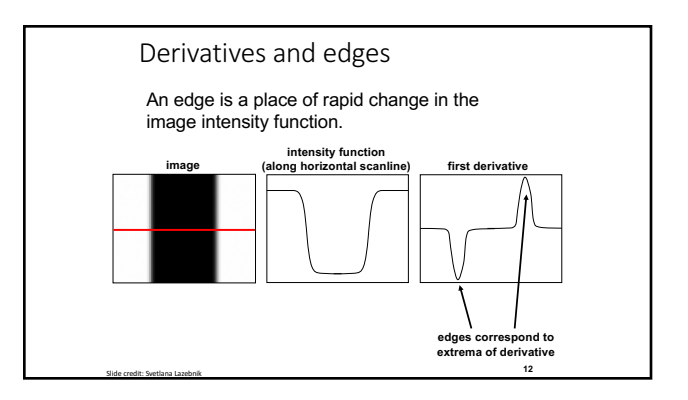

Derivatives with convolution For 2D function,  $f(x,y)$ , the partial derivative is: For discrete data, we can approximate using finite differences: To implement above as convolution, what would be the associated<br>filter?  $_{\varepsilon}$  $\mathcal E$  $\frac{(x, y)}{\partial x} = \lim_{\varepsilon \to 0} \frac{f(x+\varepsilon, y) - f(x, y)}{\varepsilon}$  $f(x+\varepsilon, y) - f(x, y)$  $\frac{\partial f(x, y)}{\partial x} = \lim_{\varepsilon \to 0} \frac{f(x + \varepsilon, y) - f(x)}{\varepsilon}$  $\rightarrow$ 1  $f(x, y)$   $f(x+1, y) - f(x, y)$  $\frac{\partial f(x, y)}{\partial x} \approx \frac{f(x+1, y)-1}{1}$ **13**

Slide credit: Kristen Grauman

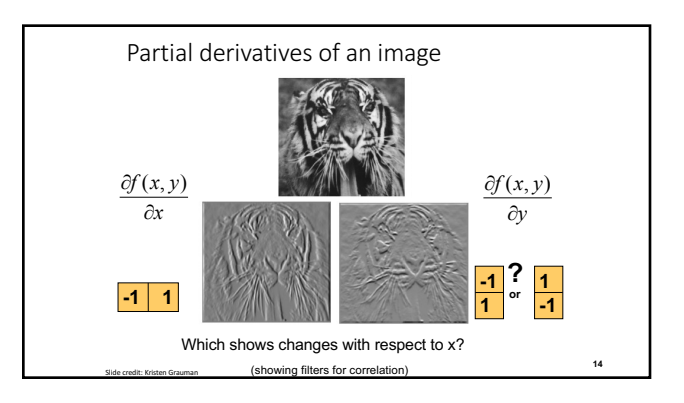

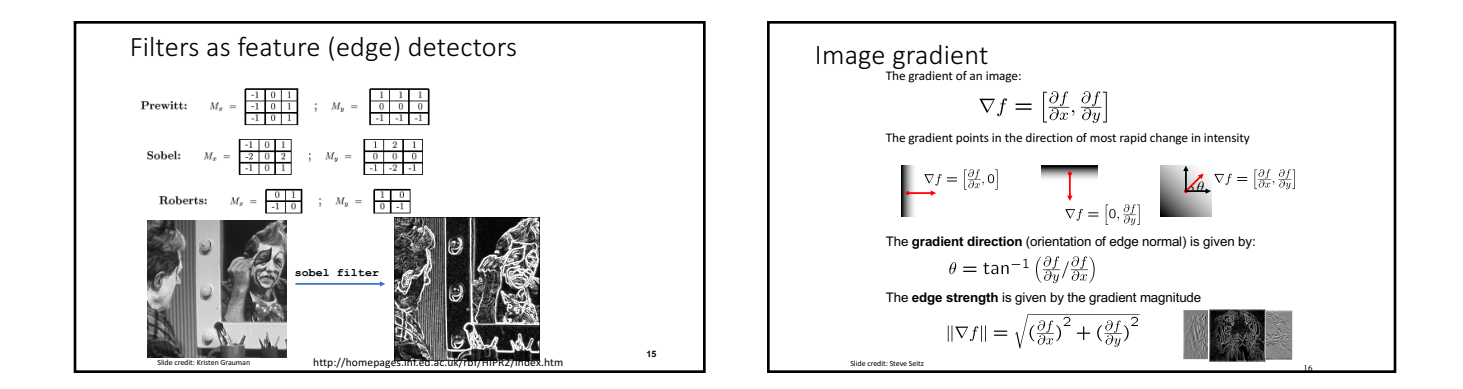

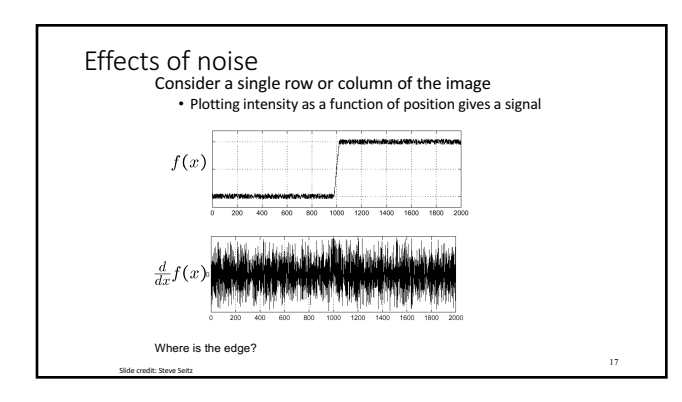

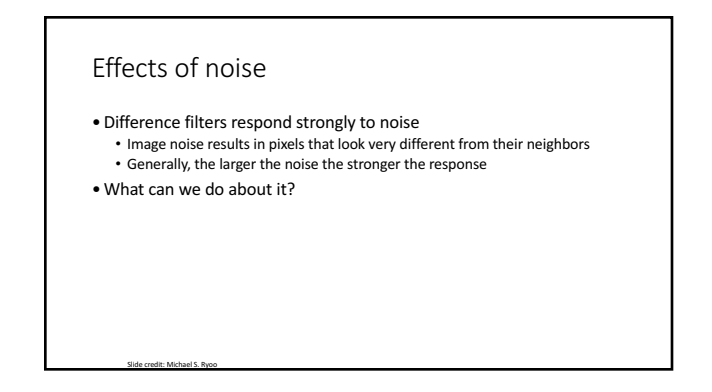

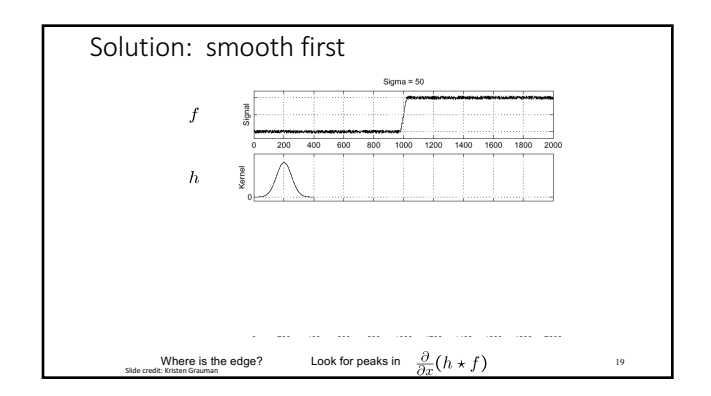

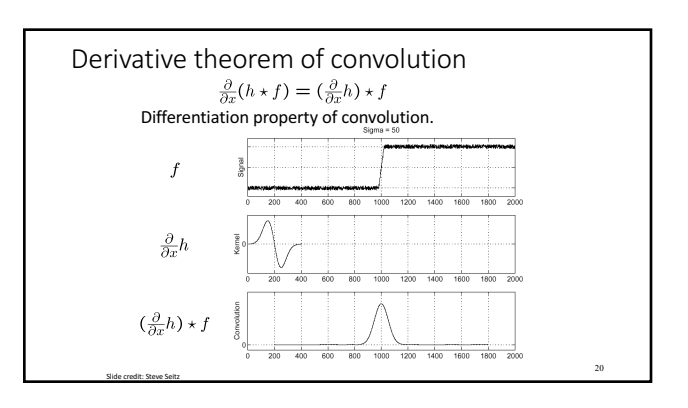

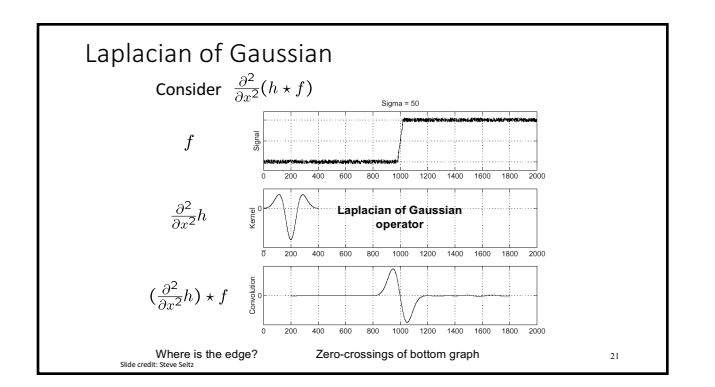

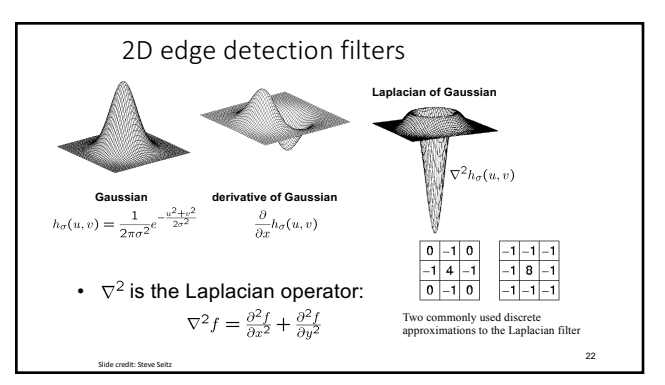

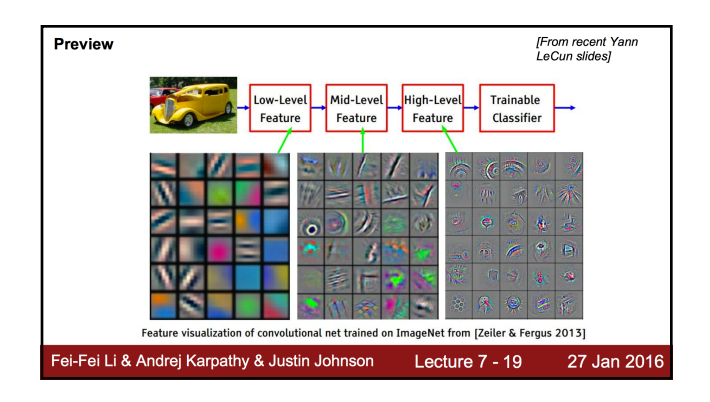

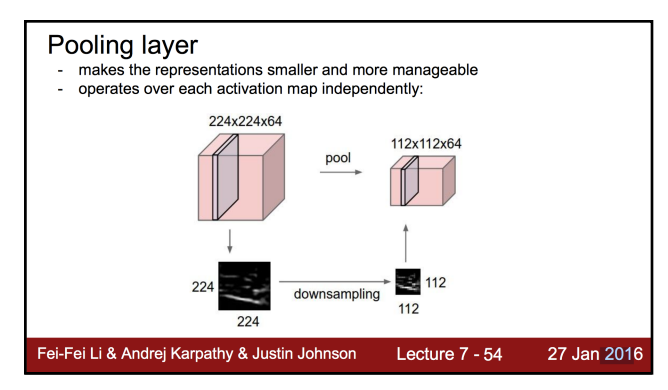

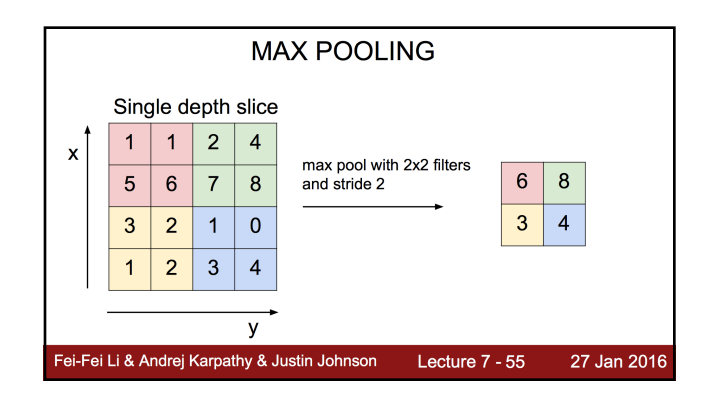

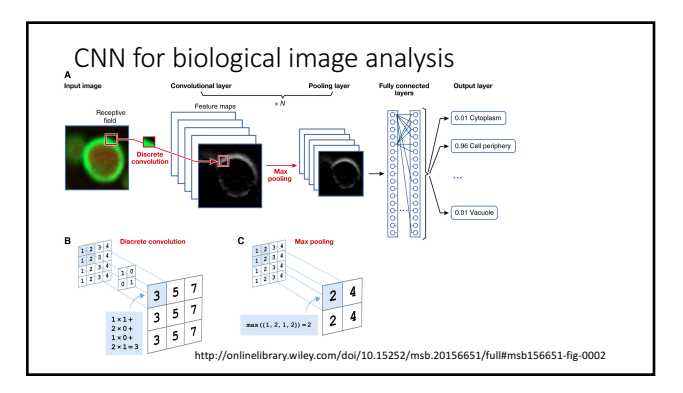

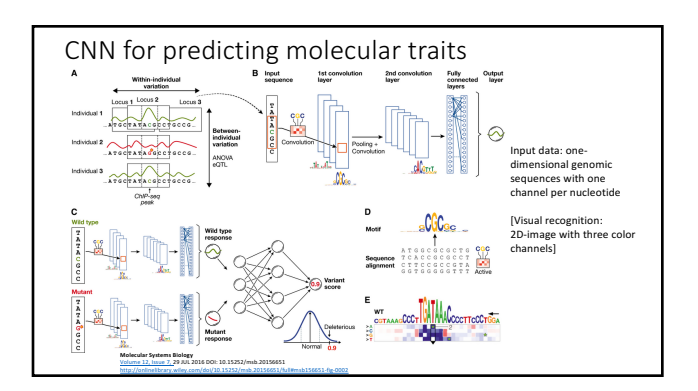